## **Расписание занятий ГБОУ СОШ "Центр образования" пос. Варламово 9б класс**

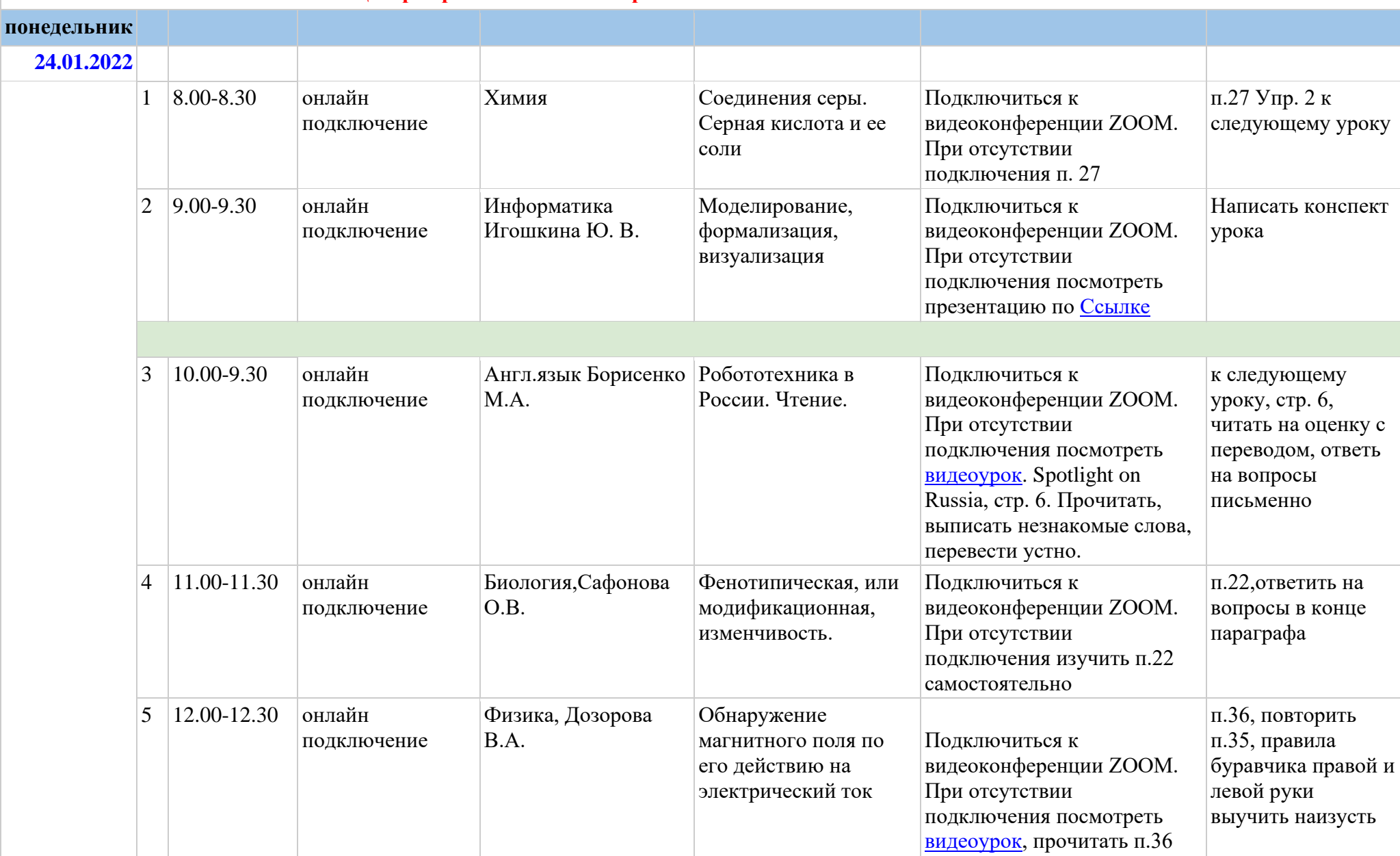

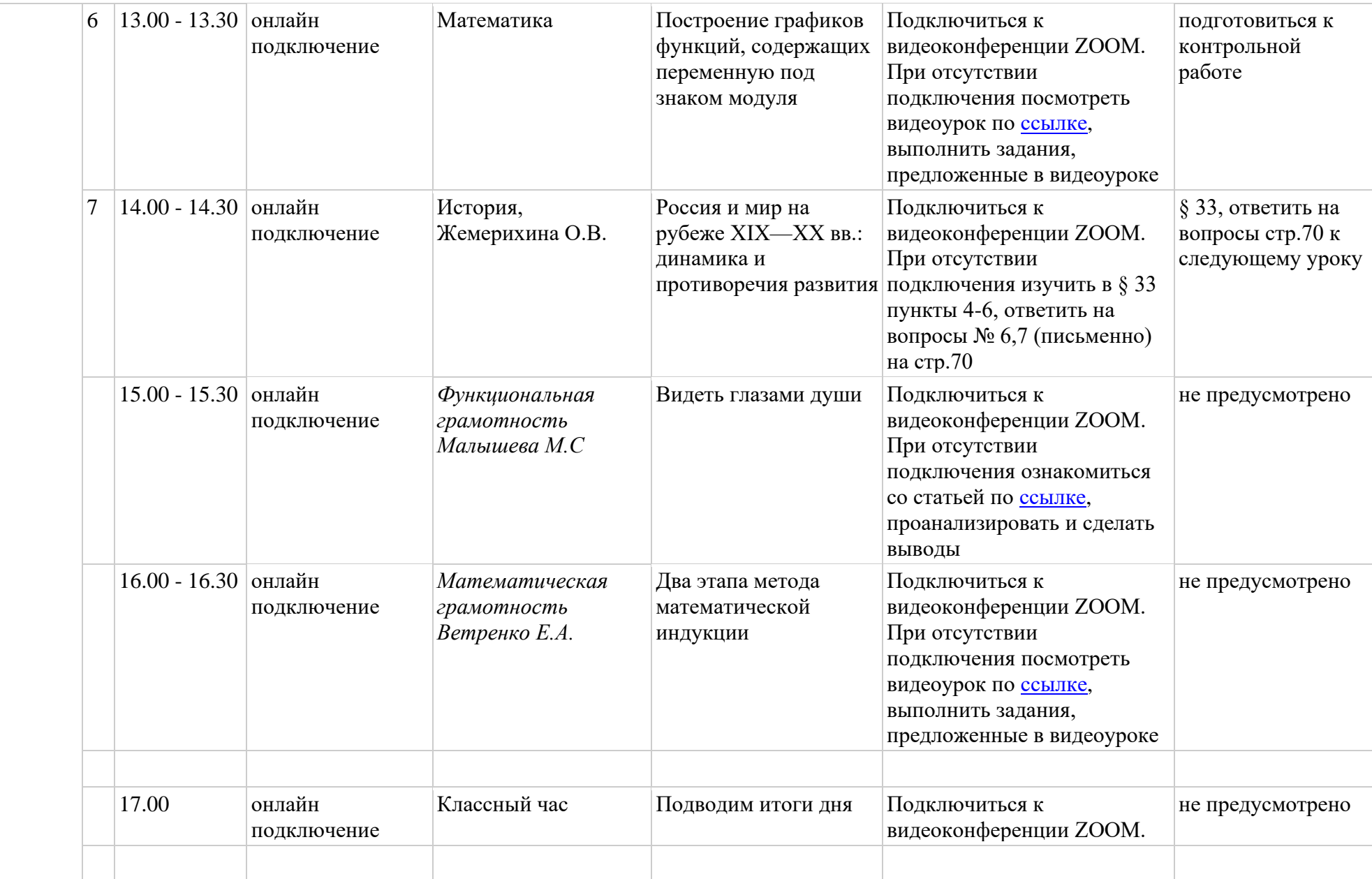

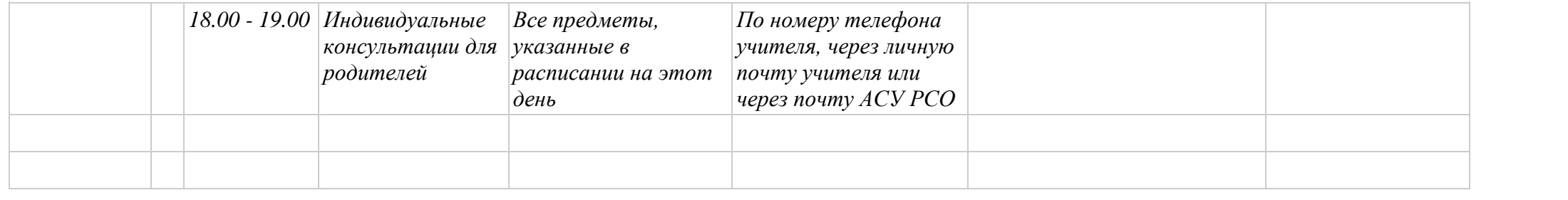